# **Customer Checklist** Tax Year End

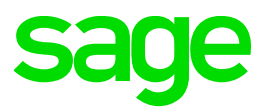

## **TAKE NOTE:**

This checklist is only a guideline to perform the TYE for February 2019. You may also book a consultation.

### **Sage City**

#### **What is Sage City?**

It is an online community offering forums to discuss both Sage solutions as well as current topics and industry challenges.

#### **To join Sage City:**

- [Click here](https://customerzone.sagevip.co.za/doclib/Checklists/Sage%20300%20People%20How%20to%20join%20Sage%20City.pdf) for notes on how to join Sage City
- [Click here](https://customerzone.sagevip.co.za/doclib/Checklists/Sage%20300%20People%20How%20to%20join%20a%20group%20in%20Sage%20City.pdf) for notes on how to join a Group in Sage City
- [Click here](https://customerzone.sagevip.co.za/doclib/Checklists/Sage%20300%20People%20How%20to%20find%20a%20solution%20in%20Sage%20City.pdf) to find a Solution in Sage City
- [Click here](https://sagecity.na.sage.com/za/sage-300-people-south-africa/sage-300-people-year-end-center/) to access the Tax Year End City Center
- Change "Email Digest Options" to "Daily" on the forum

#### **Steps to be done on Sage 300 People and on e@syFile**

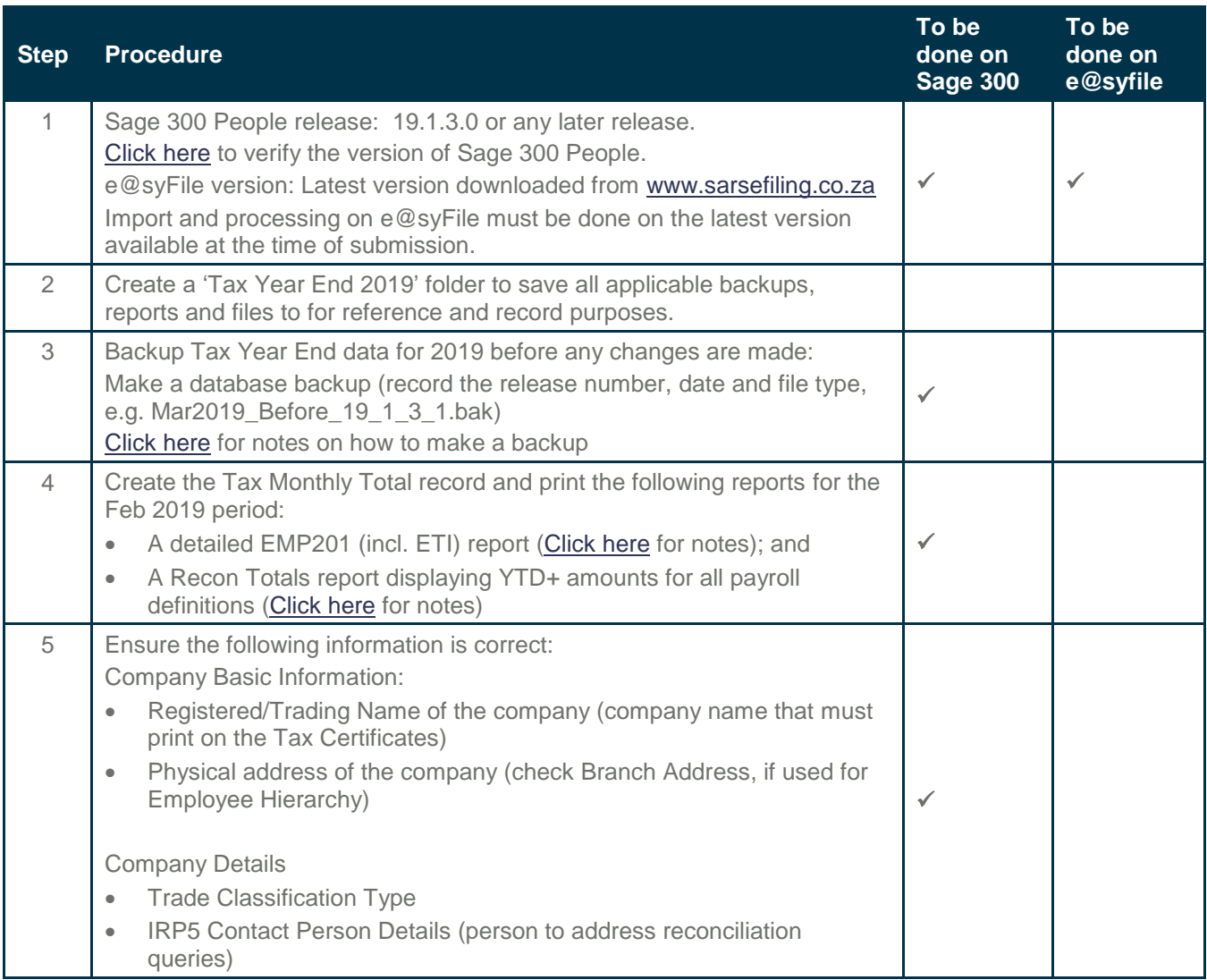

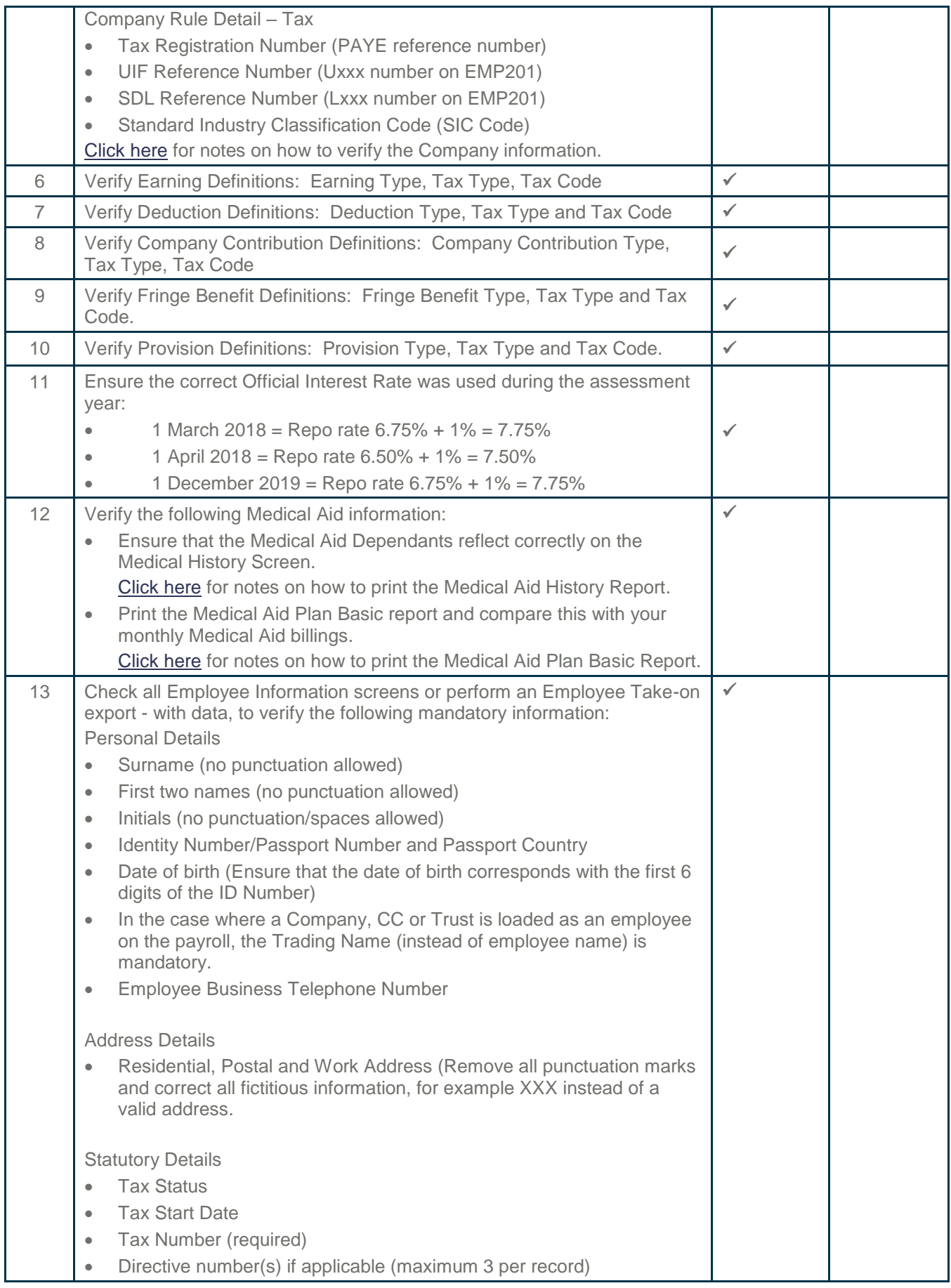

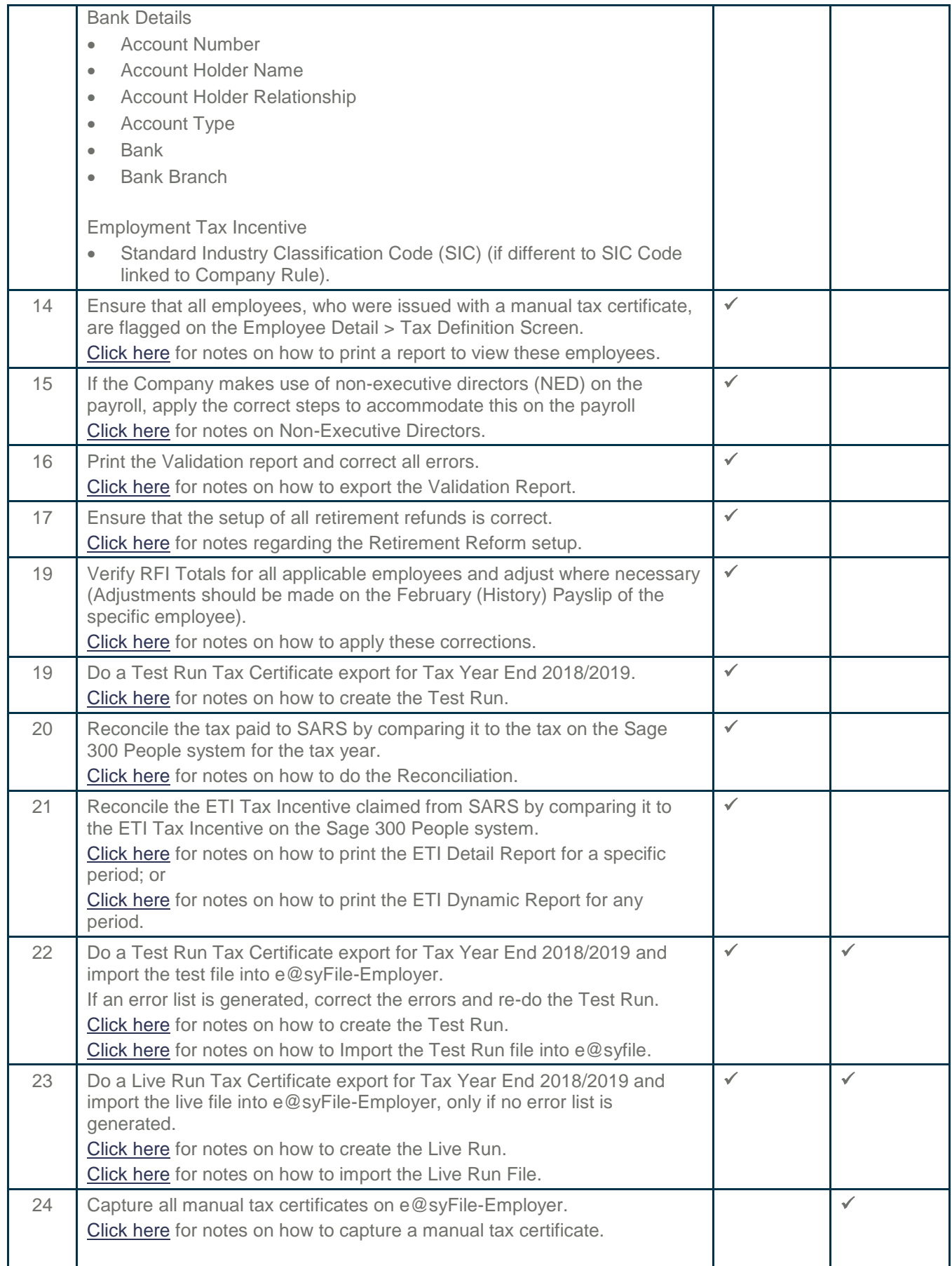

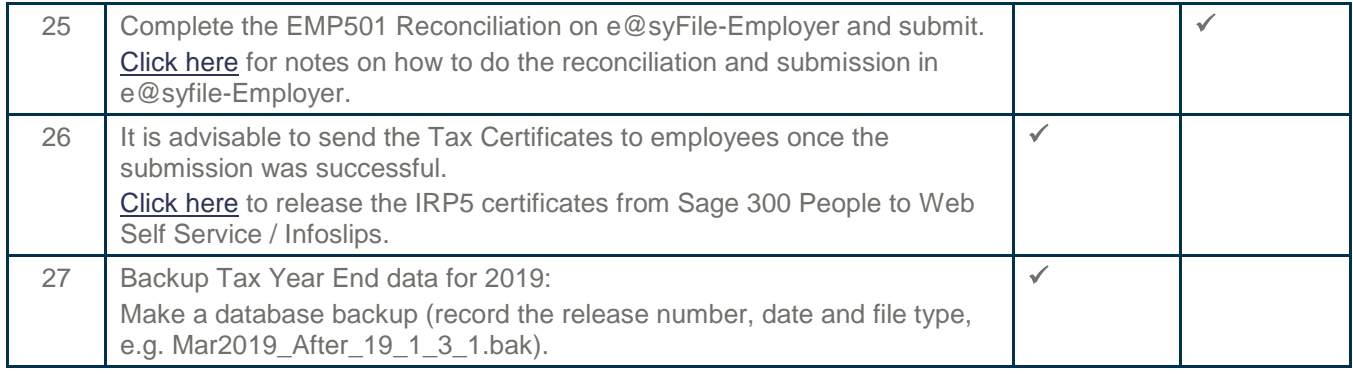